## **Digitale Regelungstechnik mit SIPART DR20**

## **Softwareprogramme SIEPID DR20 und SIPROM DR**

Regelparameter durch manuelles "Tüfteln" ideal zu kombinieren, das kann ganz schön lang dauern. Mit dem SIEPID DR 20-Programm sieht die Sache anders aus. Selbst zeitraubende Parametrierungsaufgaben sind nämlich mit SIEPID-DR 20 Programm nahezu im Handumdrehen zu lösen. Das Programm nimmt viel Arbeit ab und das, was Sie tun müssen, meistern Sie spielend. So kommen Sie flott beim Parametrieren, Konfigurieren, Inbetriebnehmen, Dokumentieren voran.

SIEPID-DR 20 geht dabei präzise und systematisch vor. Auf denkbar einfache Weise geleiten übersichtliche Bildschirm-masken verläßlich von Funktion zu Funktion. Die Prozeßanregung erfolgt mit einem Stellgrößensprung (offener Regelkreis) oder durch eine Sollwertänderung (geschlossener Regelkreis). Ob der Einschwingvorgang periodisch oder aperi-odisch vor sich geht, signalisiert die Trendanzeige des SIEPID-DR 20.

Bei der Identifikation erfaßt das SIEPID-DR 20 Programm zunächst die Prozeßmeßwerte und ermittelt daraus das mathematische Regelstrecken-Modell.

Beim Reglerentwurf bestimmt SIEPID-DR 20 die günstigsten Reglerparameter nach dem Betragsoptimum. Bei der Inbetriebsetzung erfolgt wunschgemäß die Übertragung der ermittelten Parameter in den SIPART DR 20-Regler.

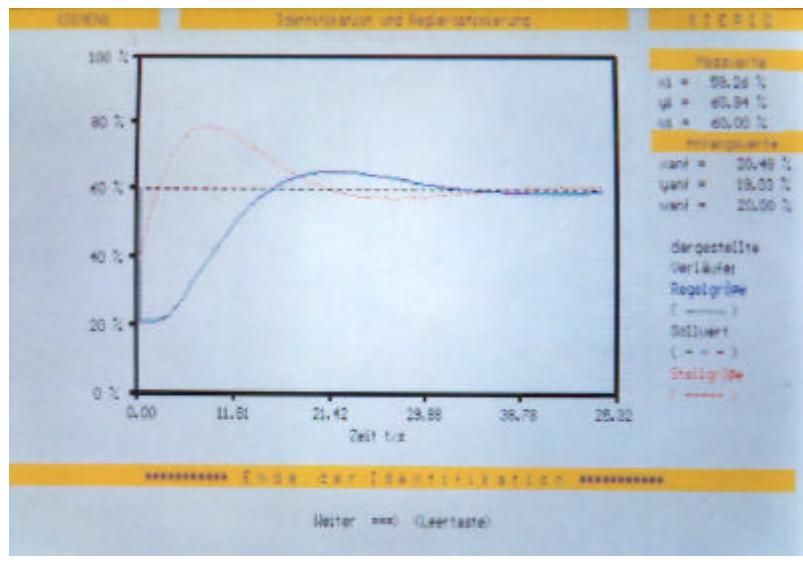

**Abb.: Regleroptimierung mit SIEPID DR20**

## **SIEPID in der Ausbildung**

Neben der Regleroptimierung können mit SIEPID DR20 auch Regelkreis-Simulationen für die beiden Reglertypen K- und S-Regler durchgeführt werden. Es können numerische Offline-Simulationen eines klassischen einschleifigen Regelkreises, bestehend aus einer Strecken-Übertragungsfunktion und einem Regler durchgeführt werden. Mit dem Programm SIEPID DR 20 können also auch Grundlagen der Regelungstechnik Offline am PC oder am Schulungsgerät DR 20 simuliert werden.

## **SIPROM DR - komfortable Konfigurierung für alle SIPART-Regler**

Das Programm SIPROM-DR erlaubt die gesamte Konfigurierung der Regler SIPART DR 20 und SIPART DR 22 vom PC aus.

Ausgehend von einer Werkseinstellung der Parameter und Strukturschalter lassen sich alle Daten im PC ändern und in den Regler zurückschreiben.

Nach der Inbetriebnahme lassen sich die Reglerdaten auf Diskette oder Festplatte abspeichern oder auf einem Drucker ausgehen.